ネットワーク システム管理 #03 たかさきこうや 1限 (09:00-10:45)

先週のお題

## • 私の年齢を、 「10進数」

- 「2進数」
- 「16進数」で答える • 勿論、電卓は使ってよい
- Windowsの電卓の「プログラマ」モードが便利です
- とある「16進のデータ」を見て、なんて書いてあるかを 答える

1 2

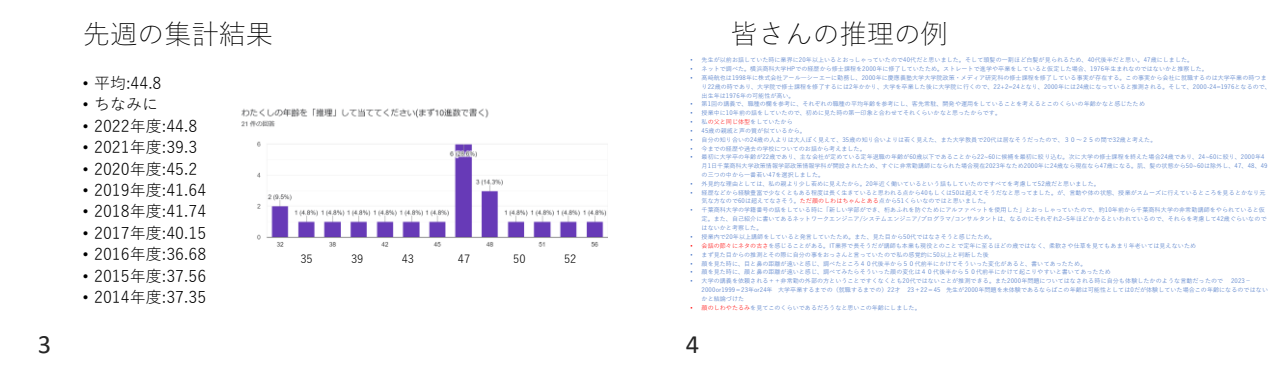

ここから読み取れること

- 平均値は44.8
- 中央値は47
- 平均値を引き下げる解答をした人が何人かいる
- なお、先週もちらっと言いましたが、(他人の年齢を当てること が、ではなく)**「根拠をもって推論すること」**はとても大事です

# パソコンとかネットワークとかが、 https://www.kip.jp<br>「www.kip.jpg」

- なにもしてないのに壊れる、と いうことはあまりない • たまにはある
- が、壊れる兆候がない、というのは稀 • 何も兆候がないなら誰かが何かをしたんだ
- 何もしてないなら、経年劣化だから 少し前から兆候は出ていたはずなんだ

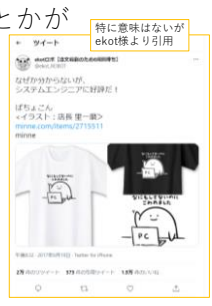

#### 「違い」は大事

#### • 予兆を見逃さない

- 他の機械と違う • いつもの挙動と違う
- 原因を見逃さない
- 誰かが何かをした
- 何処かの構成を変えた
- 少し前に何かが起きた
- システム管理には「必須」の考え方です

7 8

この場合

- 皆さんの身の回りの大人(一番身近なのは親御さん等)と 比較する、というのは良いアプローチ
- ただし、僕が口走ったキーワードから概算を導くことも可能
- PHSを保有していたことがある • PHS(や携帯)の番号が10桁だった時期を知っている
- 郵便番号が3桁だった時期を知っている
- 子供がいる
- など…

## 基本の考え方

- それ自身が発している情報を手掛かりにする • 千葉商科大学の学籍番号の話をしている時に「新しい学部ができ、桁あふれを防ぐ ためにアルファベットを使用した」とおっしゃっていたので、約10年前から千葉商 科大学の非常勤講師をやられていると仮定。(略)
- それについてググって調べる ・高崎航也は1998年に株式会社アールーシーエーに勤務し、2000年に慶應義塾大学大学院<br>政職・メディア研究科の修士課程を修了している事実が存在する。この事実から会社に<br>かかり、大学を卒業した後に大学院に行くので、22+2=24となり、2000年には24歳に<br>なっていると推測される。そして、2000-24=1976となるので、出生年は1976年の可能<br>性が高い。
- 周囲の、情報を有するものと比較する • 45歳の親戚と声の質が似ているから。
- 

PCやネットワークに例えるなら

- なんかエラーが出たらエラーメッセージを読む
- なんか問題が起きたら、類似の問題が自分以外にも 起きていないか検索をする
- 周囲のPCやネットワークと比較し、問題が起きている PCやネットワークに特異の特徴がないか調べる
- …などというのは、(基本的なことだけど)非常に重要である

 $9 \hspace{2.5cm} 10$ 

本日の話

• 皆さんが、自宅から どうやってインターネットに 繋がっているか、について

## まずパソコンについて

• 僕のノートパソコンには こんな「ポート」がついてる

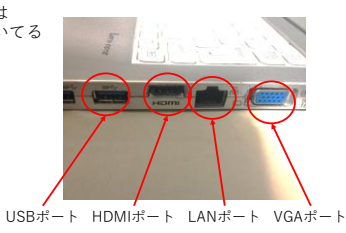

- ポートとコネクタ
- PCから見ると、自分についている USBポートが、 。<br>「どんな形状をしているか」は 分からない • 通信規格は分かる

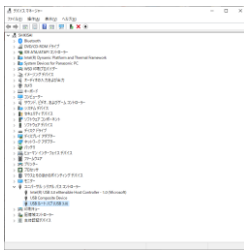

13 14

コネクタは

- 結線されない状態であっても 「コネクタ」だが、 結線されていなければ 「ポートではない」 • また、「コネクタ」は 「端子」と言い換えても良い
- 「オス端子」はプラグ、 「メス端子」はジャック or コンセント

 $15$  16

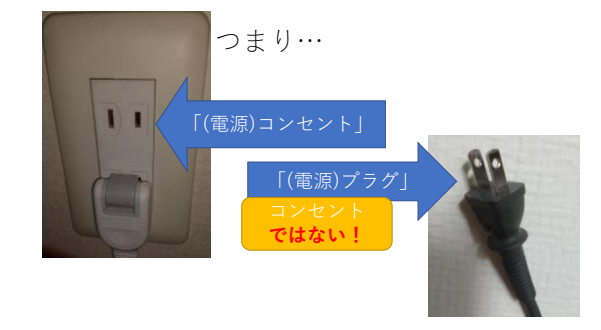

Micro USB(USB Type-B=ちょっと前までのスマホのタイプ)

• だから、「コネクタの形状」とは言うけれど、 「ポートの形状」とは言わない

しばしばIT業界では

- 正しく用語を使わないと、 とんでもない間違いを犯すので 「用語は正しく」使いましょう
- 「〇〇を秋葉で買ってきて」と言われて買ってきたものが まったく違うものだった、とか、目も当てられないでしょ?
- 「USBフラッシュメモリ」のことを「USB」というの禁止
- 「Wikipedia」のことを「Wiki」というの禁止

LANポートに挿す端子

USBと言っても…

かもしれないし、

• USB Type-A (いわゆる普通のUSBコネクタ)

かもしれないし、 USB Type-Cかもしれない

- LANコネクタ
- このコネクタ形状は「8極8芯」「8P8C」と 呼ばれる
- 「RJ-45」と呼ばれたりするが、正確ではない • …が、大体通じる

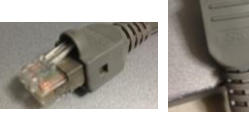

8P8CとRJ-45

- RJ(registered jack)-45は、 アメリカの通信委員会に ·<br>登録された規格
- RJ-11は日本でも使われている電話線のコネクタの規格
- RJ-45の中に、LANケーブルで使われる規格がある
	- つまりRJ-45の中には、「LANケーブルには使えないもの」 もある
	- 逆に8P8Cであれば、RJ-45だ、と言ってよい

19 20

UTPとSTP

- Unshielded Twisted Pairと Shielded Twisted Pair
	- 「アンシールド ツイスト ペア」と呼んでもいいが 「アンシールデット ツイステッド ペア」だとカッコいい
- シールドされている場合、ケーブルの外側に金属の 被膜があってノイズを受けにくい(とされている)
- ツイストペア、とは、2本1セットでケーブルを
	- 「よって」あるという意味(「撚り対線」とも)
	- ※一定間隔でねじっている、という意味
	- ※これもノイズに強くなる

21 22

#### カテゴリー

- ケーブルの通信速度の規格
- UTPの「より」の間隔とか電気抵抗とかを 細かく決めて「どれぐらいの速度が出るか」 を担保している
- 当然、カテゴリーの数が大きければ 大きいほど「厳密な規格」となり、 加工費用も高くつく
- 一般的にはcat-5e(エンハンスト カテゴリー5)で100m以内なら 1Gbpsが出る

- メタルとファイバー
- 銅線などの金属ケーブルの 他に通信用ケーブルは 「光ファイバー」が存在する
- 一般家庭内で見ることはあまりない
- (絶対にない、とは言わない)
- 中を電気が通っているわけではなく、光が通っているので 電位差に強い
- ※落雷などで外から電気が流れ込みにくい
- ケーブルの一方をPCに
- 挿した場合、もう一方は何処に挿す?
- 大抵の場合、「スイッチングハブ」に挿す
- 「ハブ」とか「スイッチ」とか 「ネットワークスイッチ」と 呼ぶことも多い
- IT業界でスイッチと言う場合 「スイッチングハブ」を指す

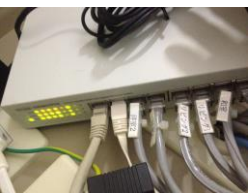

LANケーブル

• たまに、コネクタがついていない 状態で売られていたりするので 注意 • 頑張れば自分でつけられる

## スイッチ(switch)とは

- 「電源スイッチ」の「スイッチ(開閉器)」と語源は同じ
- 英語で「転換」とか「変更」とかいう意味
- なにかを切り替える装置
- IT業界では、ネットワークの接続先を 切り替える装置という意味で使う
- 
- 世の中の人はこの機械を「ハブ」と言うが、 IT屋さんは「スイッチ」を好んで使う
- 間違っても某ゲーム機のことではない

#### 無線

• 有線ではない接続方法 • APとWi-Fiで接続する方法と、スマホとかとBluetoothで テザリングして接続する方法と、まあその他色々ある • 大抵はIEEE802.11bからIEEE802.11axまでのどれか • IEEE802.11b • IEEE802.11g<br>• IEEE802.11a  $\cdot$  IEEE802.11n (Wi-Fi 4) • IEEE802.11ac (Wi-Fi 5) • IEEE802.11ax (Wi-Fi 6)

25 26

- じゃあこれで、
- インターネットに繋がるのか、 というと、そんなことはなくて…
- ケーブルの一端をPCに挿し、もう一端を スイッチに挿しただけでは、なにも始まらない
- ただ、これが挿さってる、ということは 前提として重要なことでもある
- これは後日話します
- 27 28

そもそもインターネットって?

- インターなネットワーク • インター=~の間の
	- インターネット =ネットワークとネットワークを繋ぐもの
	- ここら辺は基礎系の講義で勉強してるはず

- インターネットに関する諸知識
- インターネットにPCが 繋がるためには、 個々のコンピュータを識別するための「番号」が必要
- ⇒「IPアドレス」 • IP=Internet Protocol<br>- →インターネット - プロトコル<br>- →インターネットの"決まりごと"

IPアドレスとは

- 0から255までの数字を、 ピリオドで区切って4つ繋げたもの • Ex: 202.244.32.34 とか
	- Ex: 153.126.190.237 とか
- IPアドレスには 「IPv4アドレス」と「IPv6アドレス」の 2種類の体系があるが、今は「IPv4アドレス」 について話してます
- さて、問題です
- なんで0から、255までなの? • 0から99までの方が 分かりやすくてよくない?
- 全部で何台のコンピュータが インターネットに直接繋げる? • 100億ぐらい?

0.0.0.0から255.255.255.255まで

- 全部で、256 x 256 x 256 x 256
- 即ち、2の8乗 x 2の8乗 x 2の8乗 x 2の8乗
- つまり、2の32乗 = 32bit
- 要するに、およそ43億台のコンピュータが インターネットに接続できる • 実際にはこれより少なくなる • 無論、この番号は重複しては**いけない**

無論

• 皆さんのパソコンにも、 IPアドレスが振られている

• それを調べる方法がある • ipconfigコマンド

ざっくり難しい話をすると…

- IP通信をする際に、送信元のパソコンは、 「この通信は、誰から誰に送るものなのか」 を付与する • その通信において、送信元と宛先を示す箇所として **「0か1しか入らない」「32桁の箱」** を用意する、とあらかじめ決めた • 通信規約、なんて言い方をする
- **決め事なので、おいそれとは拡張できない**

33 34

ipconfigコマンド

- アイコンをダブルクリックするだけがWindows上の アプリの操作じゃない!
- 「コマンドを直接打つ」ということが可能
- スタートメニュー⇒<br>プログラムとファイルの検索⇒<br>cmd と入力してEnter<br>• 商大のデスクトップ環境だと使用禁止されている

コマンドプロンプト

• コマンドを、アイコンをクリック する代わりに文字で指定する方法 • 言ってみれば、Excelの関数を アイコンから選ぶ代わりに 直接手で打つ方法 • 関数名を暗記している なら、わざわざマウスを グリグリ操作するより よっぽど早いよね?

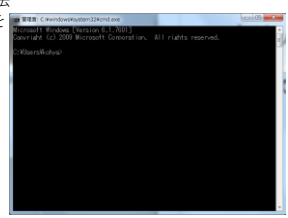

<sup>31</sup> 32

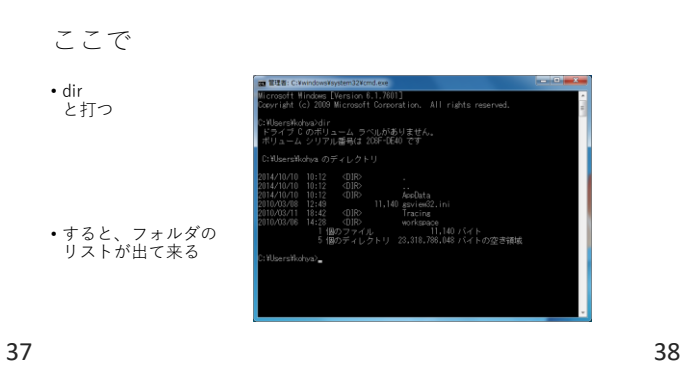

これは

- いつもならエクスプローラで、 フォルダをダブルクリックして 中身を見たに等しい
- タイムスタンプとファイルサイズ、属性値までついてる
	- マウスでカチカチやるよりよっぽど早い!

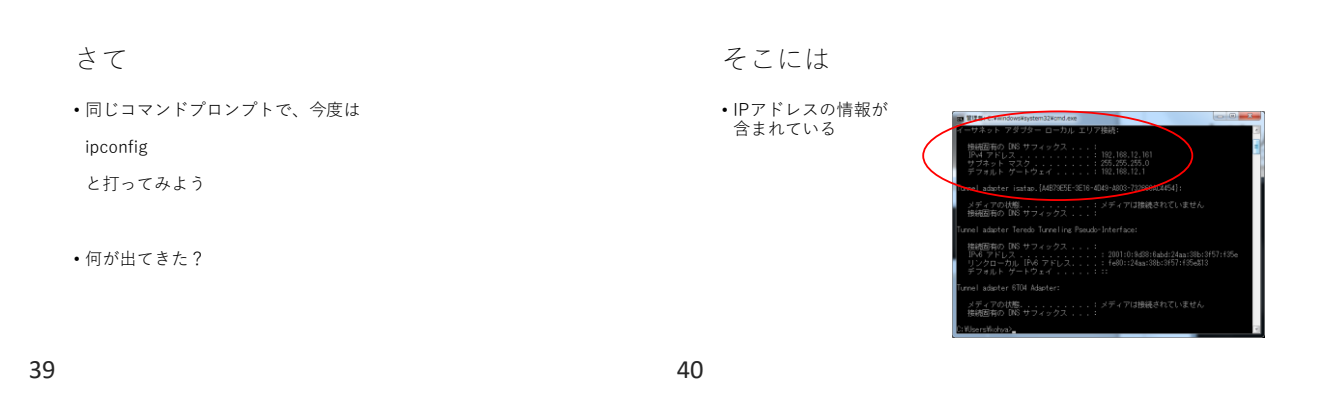

IPアドレスを観察 • IPアドレスは、みんなそれなりに 似ているはず

- 大体、10.100.\*\*\*.\*\*\*になっているハズ
- 更に、IPアドレス以外の情報もくっついている
- サブネット マスク(Subnet Mask)という情報と
- デフォルト ゲートウェイ(Default Gateway)という情報が必 ずついているはず
- これが、実はネットワークの基礎

IPアドレス以外の情報その1

- •サブネット マスク (Subnet Mask)
- サブネット→サブネットワーク
- サブ=下位の、副次的な • Ex: サブカルチャー
- マスク
- マスク=仮面、覆い
- ネットワークをグルーピングする仕組み

サブネットとは

- PCにIPアドレスを振る
- そのIPアドレスを使って、コンピュータ同士が通信をする
- でも、そのIPアドレスを持っているコンピュータが、世界の何 処にいるかが分からないと、見つけるだけで一苦労
- そこで
- 物理的に近い場所のコンピュータ には、近いIPアドレスを振ろうね、 という方法で、通信を効率化している • 電話番号や住所と同じ • 例えば、 「03から始まる電話番号は必ず東京にあるから、 北海道から電話をかける場合、 発信者が03の次に0以外の数字を押したら、その時点で 『東京の交換局』 に繋いじゃえ!」みたいな

43 44

しかも

- 東京に住んでいる人は、東京の人に 電話をかける場合、03を省略出来る
- これは、 「0から始まっていない場合は、必ず東京23区内だから、 県外向きの交換局に繋がず、23区内で該等の番号を探し ちゃえ!」 • みたいなことをしてる
- サブネットマスクとは
- 「ネットワーク」を「細分化」し、 「何処までが自分の近くにあるPCで、 何処からが自分の近くにはないPCか」 を判別する仕組み
- そんな仕組みが、何故必要か?

45 46

ネットワークの仕組み

- 実は、PCはお互い通信をする際に、 「相手が何処にいるか分からないので、とりあえず呼んでみ る」方法を採用している
	- Aは、自分自身が192.168.12.10という番号で
	- 通信相手のBが、192.168.12.20であることを知っている

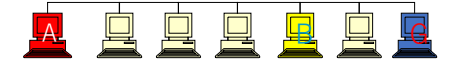

AがBと通信をしたい

- この場合、AはBやGを含めた全員に聞こえるように 「192.168.12.20(つまりB)はどこだ!?」
- と叫ぶ

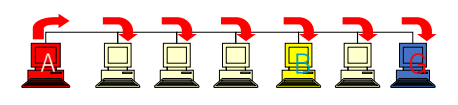

#### すると、

- B以外の連中は、自分宛の通信 じゃないので無視する
- Bは、「私です」と答える
- でも、これも実は他のみんなに聞こえてる
- 聞こえているけど、無視する

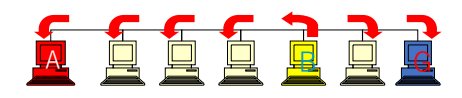

- AとBは引き続き通信する
- 以降、通信は正常に行われるが、AとB以外のPCは、聞こえて いるが聞こえていないフリをする
- これが通信の仕組みの基本を雑に解説したもの

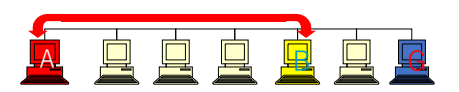

49 50

- 注:なお、実際には
	- この部分はスイッチである
	- ちなみに、今時のスイッチは多少賢いので、どの接続口 (ポート)に、どのホストが繋がっているか学習し、必要のな いところには余計な信号を送らない様になっている

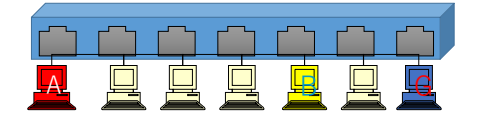

51 52

#### これは

- 学校の「教室」に似ている
- 例えば、3年2組には、30人の 学生が居る
- 学籍番号は03-02-01から03-02-30までとしよう
- この時、
- 学籍番号03-02-05の山田が、
- 03-02-28の田中と話をしたい!と
- 思った場合、遠慮なく教室内で叫べばいい • 教室の他の奴は、「俺には関係ない」と無視する

- 自グループか否かの判定
- 話しかけたい相手が 「自分のクラスかどうか」 は、どうやって判別する? • ⇒「サブネットマスク」
- サブネットマスクは「自クラスに何人いるか」を、規定する • 例えば、「定員:30」と決まっている場合、 03-02-35という学籍番号の奴は 「自分のクラスではない」ことが分かる

## 従って

- サブネットマスクは
- グループ内に一杯メンバーがいると **)…**<br>対話相手が多すぎて破綻する
	- グループを小さく区切り過ぎると その分無駄が出る
	-
- …ような仕組みだと理解すべし

でももし、自分のクラスではない

- 奴と、話がしたかった場合、どうする?
- そこで、もうひとつの情報 「デフォルト ゲートウェイ」 が役に立つ

IPアドレス以外の情報その2

- •デフォルト ゲートウェイ (Default Gateway)
- これは、クラスの「学級委員」に相当する
- コイツは、教室のドアの側にいる
- もし、クラスの誰かが、隣のクラスの誰かと話をしたい場合
- 学級委員のGは、代わりにその内容を伝える役目を負う

55 56

## Default Gateway

• Default(デフォルト) = 規定の • Gateway(ゲートウェイ) = 出口 • つまり、 「このネットワークの出口はここだから、 もし自分のネットワーク内にいないパソコンと 通信したければ、Default Gatewayに話し掛けろ」 • と言っている • …が、詳細は来週やります

#### なお

- サブネットマスクは、2のべき乗になる  $\cdot$  1, 2, 4, 8, 16, 32, 64, 128, 256, $\cdots$ • 何故かは後述
- 更に、自ネットワークの始端と終端は、特殊な用途で使われる • ネットワークアドレス • ブロードキャストアドレス

 $57$  58

## ネットワークアドレス

- そのネットワーク自身を指す言葉
- 例えば、 192.168.12.0から192.168.12.255までの IPアドレスが使えるネットワークの場合
- 192.168.12.0というアドレスは、ネットワーク自身を指す
- 先のクラスで例えるなら…

#### たとえ話

• こういう感じ 03-02-00 3年2組  $\frac{1}{\sqrt{2}}$  .  $\frac{1}{\sqrt{2}}$  ,  $\frac{1}{\sqrt{2}}$  ,  $\frac{1}{\sqrt{2}}$  ,  $\frac{1}{\sqrt{2}}$  ,  $\frac{1}{\sqrt{2}}$ 

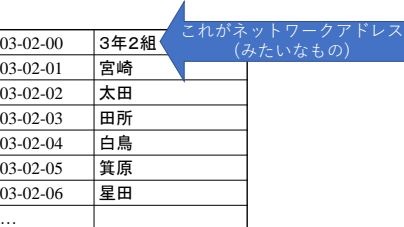

ブロードキャストアドレス

- そのネットワークに属する全てのホストを 指す言葉 • 例えば、
- 192.168.12.0から192.168.12.255までの IPアドレスが使えるネットワークの場合
- 192.168.12.255に対して声をかけると、全員が 「自分が呼ばれている」と理解し 「無視せず」に返答する

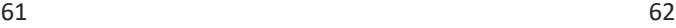

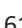

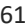

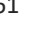

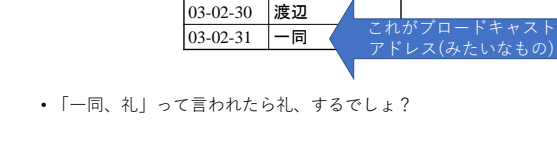

…

03-02-26 柏木 03-02-27 大矢野 03-02-28 久保 03-02-29 田中

## 従って

- みんなのipconfigコマンドの結果から、次のことが分かる
- ホストのIPアドレス
- ホストのサブネットマスク
- ホストのデフォルトゲートウェイ

## つまり

たとえ話 • こういう感じ

- このホストは、 192.168.xx.yyというIPアドレス
- このネットワークは、ネットマスクが255.255.255.0(256台の ホストが繋がれる)
	- 繋がれるホストは、192.168.xx.0(ネットワークアドレス)と 192.168.xx.255(ブロードキャストアドレス)を除き、 192.168.xx.1から192.168.xx.254まで
- 外のネットワークと通信するための代表者(Default Gateway) は、192.168.xx.1がやってる
- …ということが分かる

63 64

でも、何故2のべき乗なのか?

• そこに、2進数の秘密がある!

• 202.244.33.0から始まる、256台の PCがあるネットワークを考えてみよう • このネットワークのサブネットマスクは、 255.255.255.0である

- さて、IPアドレスを
- 2進数に置き換えてみる
- 例えば、202.244.33.0は?
- そして、202.244.33.255は?
- この二つを見比べると?

ああ、最初の24桁は

- 202.244.33.0は… • 1100 1010 1111 0100 0010 0001 0000 0000 • そして202.244.33.255は… • 1100 1010 1111 0100 0010 0001 1111 1111 • 最初の24桁は同じ • 2進数の桁を32個用意したのだから、必ず0で埋めること!
- ちなみに、サブネットマスクを同様に 2進数に置き換えてみると…

こっちは簡単だね

• 1111 1111 1111 1111 1111 1111 0000 0000 • このサブネットの1のところと0のところには • 実は • 「あるネットワークにおいて、1のところは不変」 • 「そして、0のところを変えることが出来る」 • という意味がある

67 68

## これはどういうことか?

- サブネットマスクが↓なら
- 1111 1111 1111 1111 1111 1111 0000 0000
- 202.244.33.0 から始まるIPアドレス群は
- 1100 1010 1111 0100 0010 0001 0000 0000 • 202.244.33.255 までの範囲で
- 1100 1010 1111 0100 0010 0001 1111 1111
- の、頭の24桁が同じIPアドレスを持っているホストは「仲間」
- 末尾8桁がどんな値であろうが、同じグループ内のホストで あるとみなす、という動きをする

# ただし!

- サブネットマスクの
- 1111 1111 1111 1111 1111 1111 0000 0000
- は、0と1の境目が2箇所以上あってはいけない
	- つまり
		- 1111 1111 0000 0000 1111 1111 0000 0000
		- というのは、サブネットマスクとしては「ありえない」

## 再度、サブネットマスクの意義

- サブネットワーク内に、いくつIPアドレスが あり、何台PCが置けるか
- これを規定するのが「サブネットマスク」
	- 202.244.33.0/24 とか
	- 202.244.33.0/255.255.255.0とか書く • いずれも、 「202.244.33.0から始めて全部で256の
	- IPアドレスで構成されている」 という意味

でも何故/24と書くの?

• 255.255.255.0は、2進数で書くと以下の通り

• 1111 1111 1111 1111 1111 1111 0000 0000 • 1の数が、全部で24個 **ここに区切りがある**

• これを、「/24」と表現しよう!

これが例えば、

- 将来にわたって、128個のIPアドレスがあれば十分なサブネッ トワークだったらネットマスクは/24未満でもいい
- その場合、意図的にサブネットマスクを小さくとる手法が とられる **1と0の境目はココ**
	- 1111 1111 1111 1111 1111 1111 1000 0000

この場合、サブネットマスクは

- 「/25」となる
- ネットワークアドレスが202.244.33.0なら • 1100 1010 1111 0100 0010 0001 0000 0000
- つまり、ブロードキャストアドレスは
- 1100 1010 1111 0100 0010 0001 0111 1111
- 10進数に直すと、202.244.33.127となる

73 74

「サブネットマスク」の「マスク」は

- 「被せる」という意味 • 1111 1111 1111 1111 1111 1111 1000 0000
- という「1」を「被せる」ことで その部分のIPアドレスは動かさず、 「0」の部分を自由に動かせる、そんな概念

でもなんで

- 2進数で考えるの?
- コンピュータが2進数でモノを考えているからです

75 76

では

- 第1回「課題」です --- - - - - ---------<br>- ・本日は「お題」はありません
- **課題なので採点します**
- Webサイトから「IPアドレス計算器.xlsx」を ダウンロードして入手してください

このファイルは

- 赤背景の部分(IPアドレスとサブネットマスク)は、 エンドユーザに入力してもらう場所と仮定します
- IPアドレスのところの「/」以降のサブネットマスク長 • ネットワークアドレス
- ブロードキャストアドレス
- を、Excelの関数を用いて自動的に計算して表示して くれるような仕組みにしてください • VBSやマクロを使ってはいけません

## その際に

- 一旦、10進数から2進数に変換し、出力の助けにしてください
- 空いてる箇所のマスは、非表示にするなら自由に使って構いま せん • 非表示というのは、白背景に白文字を指します
- Excelの関数は様々な実現方法がありますが、 どれを使っても構いません
- 最終的に、自動的にネットワークアドレスやブロードキャスト アドレスが代入できれば解法は問いません

## 提出方法

- メールに添付して送ってください
- •宛先: [kohya@cuc.ac.jp](mailto:kohya@cuc.ac.jp)
- 締切: 11月16日 23:59:59
- ファイル名:cX4\*\*\*\*-NSA1.xlsx
	- ファイル名の先頭はログイン名にしてください • 学籍番号ではありません • 半角英数でファイル名はつけてください
- メールの件名: NSA1課題提出
- メールの本文:内容は問いません

79 80

### 提出までの間に

- 11/10の講義があります
- もしトライして、できない、分からない等あれば このタイミングで質問をしてください

81